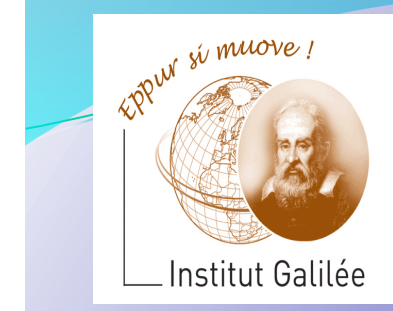

## Eléments d'Informatique **Cours 9 – Pointeurs** et tableaux

Catherine Recanati

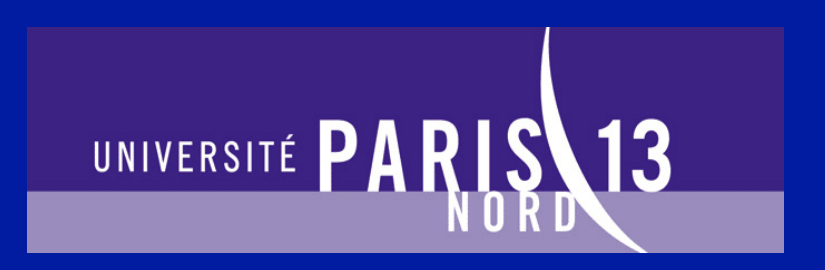

# Plan général

- **Représentation des nombres. Notion de variable.**
- **Programme. Expressions.**
- **Architecture des ordinateurs: langage machine, langage** assembleur, AMIL.
- **Systèmes d'exploitation : fichiers, processus, compilation.**
- Instructions de contrôle: boucles et branchements.
- **Programme. Définition de fonction. Appel fonctionnel.**
- **Tableaux de variables et fonctions d'arguments de type tableau.**
- **Sens d'un programme, pile d'exécution, compilation.**
- **Pointeurs et tableaux.**
- Chaines de caractères, bibliothèque <string.h>.
- Allocation dynamique, liste chaînées.
- Révisions.

*- Cours 9 – Pointeurs et tableaux* 

- Pointeurs comme adresses
- opérateur & et opérateur \*
- · passage de variable par référence (par adresse)
- Echange des valeurs de deux variables
- Fonctions à argument de type tableau
- Parcours de tableaux avec des pointeurs
- Tri des valeurs d'un tableau

# Rappel: dans un programme écrit en langage C

## Une variable x désigne une valeur

 $\overline{\phantom{a}}$ **Cette valeur est mémorisée (c'est-à-dire stockée) à l'adresse de la variable** 

Rappel

**Pointeurs** 

Opérateur & et opérateur<sup>\*</sup>

Passage par référence (adr.)

Echange de valeurs 

Fonctions à arg. de type tableau Parcours de tableaux 

Tri des valeurs d'un tableau 

Adresse d'une variable x

comme adresses  $\int$  int x; // déclaration d'une variable x  $//$  de type int

> $x = 3$  ; // affectation de la valeur 3 // à la variable x

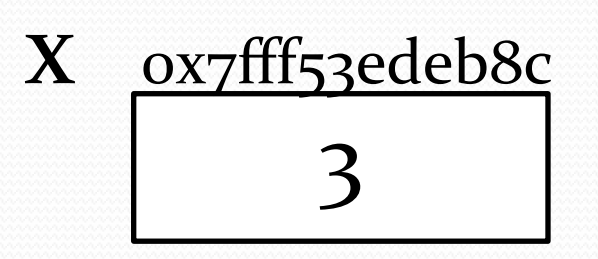

printf(« $x : %d$ »,  $x$ ); //imprime 3 printf(«&x : %p», &x); // imprime 

// 0x7fff53edeb8c 

**Pointeurs** comme adresses 

Opérateur & et opérateur<sup>\*</sup>

Passage par référence (adr.)

Echange de valeurs 

Fonctions à arg. de type tableau Parcours de tableaux 

Tri des valeurs d'un tableau 

# Plan Vocabulaire

 • Un *pointeur* est une variable dont la valeur est une adresse (en général celle d'une autre variable). • si p est une variable dont la valeur est l'adresse d'une autre variable x, on dit que p est *un pointeur sur x* ou que *p pointe sur x*.

**Pointeurs** comme adresses 

Opérateur & et opérateur<sup>\*</sup>

Passage par référence (adr.)

Echange de valeurs 

Fonctions à arg. de type tableau Parcours de tableaux 

Tri des valeurs d'un tableau 

# Plan Vopérateur d'adresse &

Placé devant une variable, il désigne l'adresse en mémoire de la variable

On l'appelle **opérateur d'adresse**  (ou opérateur de dé-référence) Il se prononce « et commercial » ou « esperluette »

**Pointeurs** comme adresses 

Opérateur & et opérateur<sup>\*</sup>

Passage par référence (adr.)

Echange de valeurs 

Fonctions à arg. de type tableau Parcours de tableaux 

Tri des valeurs d'un tableau 

# Plan  $L'$ opérateur étoile \*

C'est l'opérateur inverse de l'opérateur d'adresse. On a  $x = * (8x)$ 

Appliqué à une adresse, il désigne la valeur située à cette adresse (c.à.d. le contenu de cette mémoire)

la valeur pointée par ce pointeur Appliqué à un pointeur il désigne

- int  $x = 3$ ; // déclaration d'une variable x de type int int\* p ; // déclaration d'un pointeur p sur un int // initialisée à la valeur  $3$ // on peut aussi écrire  $int$  \*p;
	- $p = \alpha x$  ; // initialisation du pointeur p par l'adresse de // la variable  $x$ . On dit que  $p$  pointe sur  $x$

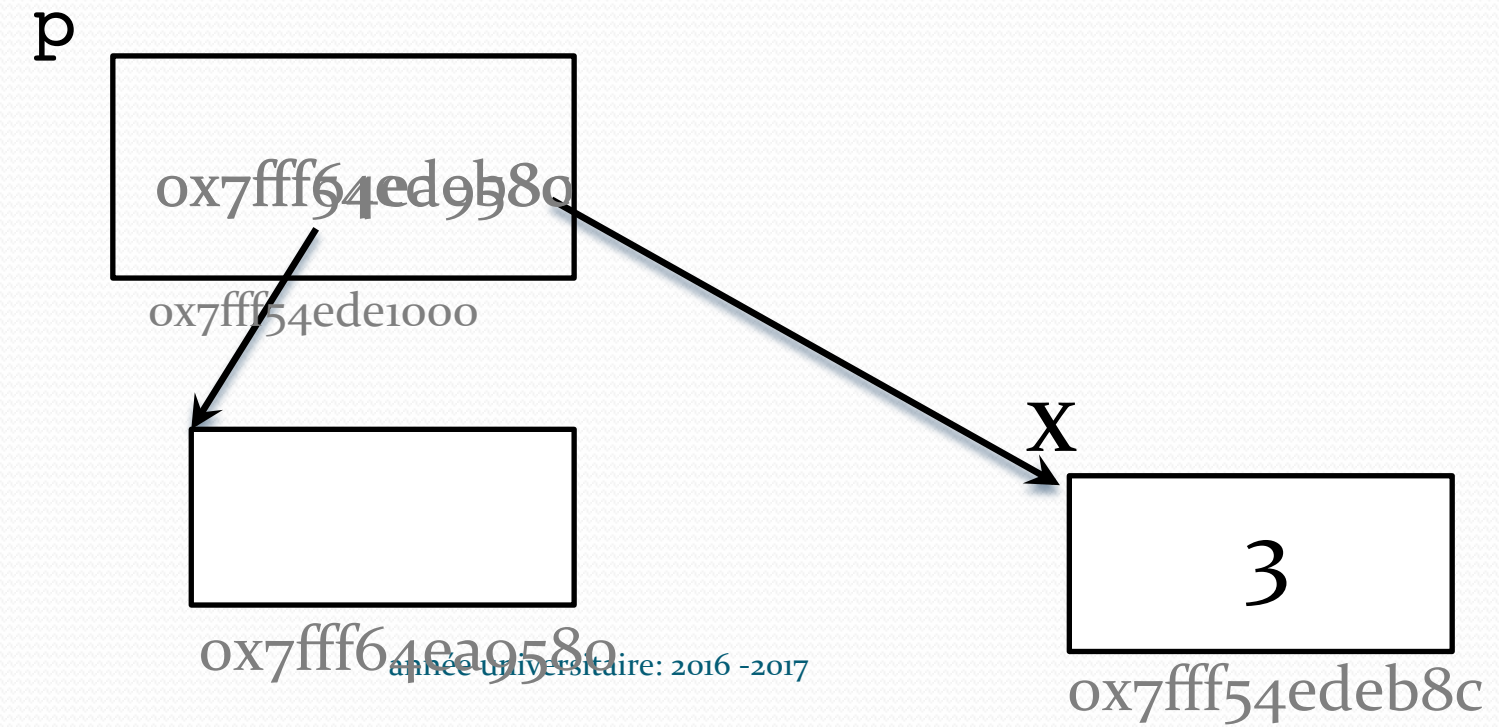

- int  $x = 3$ ; // déclaration d'une variable x de type int int\* p; // initialisée à la valeur  $3$  $\frac{1}{\sqrt{2}}$  déclaration d'un pointeur p sur un int // il pointe sur une valeur de type int  $*$ p
	- $p = \&x$  ; // affectation de l'adresse de la variable x // au pointeur pt. On dit que  $p$  pointe sur x // et on a  $\star$ p == 3

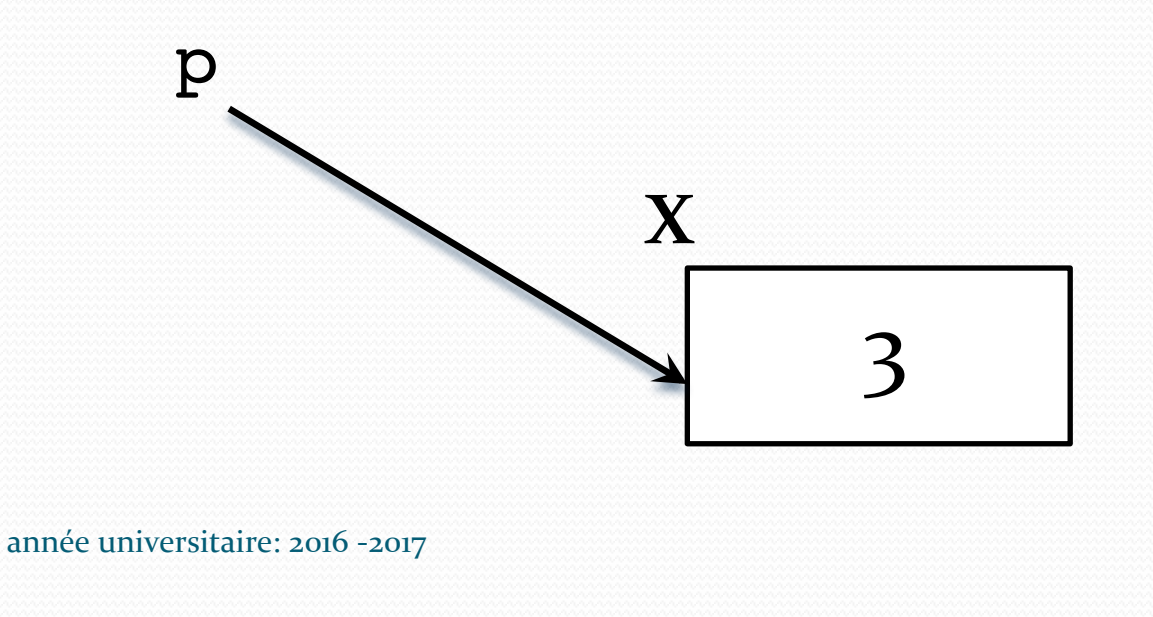

### int  $x = 3$ ; // déclaration d'une variable x de type int int\* p; // initialisée à la valeur 3  $\frac{1}{\sqrt{2}}$  déclaration d'un pointeur p sur un int // il pointe sur une valeur de type int  $*$ p

 $p = \&x$  ; // affectation de l'adresse de la variable x // au pointeur pt. On dit que  $p$  pointe sur x

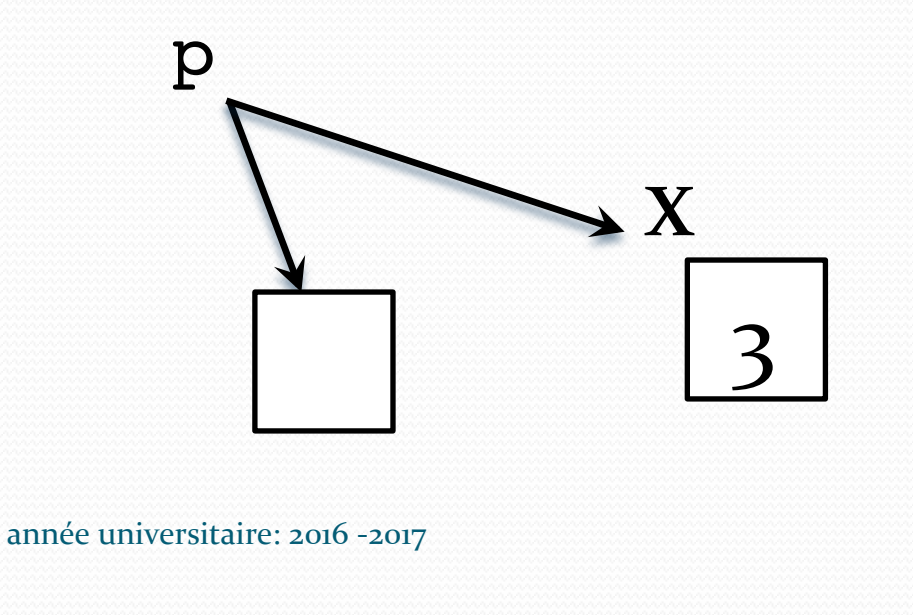

**Pointeurs** comme adresses Rappel

Opérateur & et opérateur<sup>\*</sup>

Passage par référence (adr.)

Echange de valeurs 

Fonctions à arg. de type tableau Parcours de tableaux 

Tri des valeurs d'un tableau

# **Passage de variable x par référence : appel f (&x)**

### Rappel

**Pointeurs** comme adresses 

Opérateur & et opérateur<sup>\*</sup>

Passage par référence (adr.)

Echange de valeurs 

Fonctions à arg. de type tableau Parcours de tableaux 

Tri des valeurs d'un tableau 

Lors d'un appel de fonction, les **valeurs** des expressions-arguments sont transmises (i.e. affectées) aux paramètres formels de la fonction (avant exécution)

**Pointeurs** comme adresses 

Opérateur & et opérateur<sup>\*</sup>

Passage par référence (adr.)

Echange de valeurs 

Fonctions à arg. de type tableau Parcours de tableaux 

Tri des valeurs d'un tableau 

 du **corps** de la fonction. Plan Lors d'un appel de f (expression); avec **f** définie par  **f (a)** { ... **corps où figure a ...** } Le paramètre formel **a** sera initialisé par la valeur de retour du calcul de **expression ,** avant l'exécution

**Pointeurs** Rappel

comme adresses 

Opérateur & et opérateur<sup>\*</sup>

Passage par référence (adr.)

Echange de valeurs 

Fonctions à arg. de type tableau Parcours de tableaux 

Tri des valeurs d'un tableau

 $Plan$  Le passage d'une adresse de variable permet d'accéder à cette variable durant l'exécution de la fonction, et donc d'en modifier la valeur.

> onct Les modifications effectuées pendant le calcul de la fonction subsisteront après le retour de calcul de l'appel à la fonction. On parle d'effet de bord de la fonction quand la valeur de la variable a été modifiée.

**Pointeurs** comme adresses 

Opérateur & et opérateur<sup>\*</sup>

Passage par référence (adr.)

Echange de valeurs 

Fonctions à arg. de type tableau Parcours de tableaux 

Tri des valeurs d'un tableau 

# Plan **Résumé sur les appels f(x) et f(&x)**

 - f (x) : **passage de** la variable **x** par valeur.

La variable x elle-même n'est pas **modifiable** par le calcul de f.

par le calcul de f. -  $f$  ( $\& x$ ) : passage de la variable x par adresse (ou par référence) **La** variable x peut être modifiée

**Pointeurs** comme adresses 

Opérateur & et opérateur<sup>\*</sup>

Passage par référence (adr.)

Echange de valeurs 

Fonctions à arg. de type tableau Parcours de tableaux 

Tri des valeurs d'un tableau 

# Plan **Passage de variable par référence**

### Inconvénients :

- complexité syntaxique: opérateur &, \*, etc.
- le programme principal. • effets de bords possiblement imprévus, car les affectations sur la variable ne sont pas visibles depuis

**Pointeurs** comme adresses 

Opérateur & et opérateur<sup>\*</sup>

Passage par référence (adr.)

Echange de valeurs 

Fonctions à arg. de type tableau Parcours de tableaux 

Tri des valeurs d'un tableau 

# Plan **Passage de variable par référence**

### Avantages :

- efficacité en cas de variable structurée de valeur longue à recopier (cas des tableaux, des listes, etc.)
- qui retournent non pas une, mais • permet de modéliser des fonctions multiples, c'est-à-dire des fonctions plusieurs valeurs

**Pointeurs** comme adresses 

Opérateur & et opérateur<sup>\*</sup>

Passage par référence (adr.)

Echange de valeurs 

Fonctions à arg. de type tableau Parcours de tableaux 

Tri des valeurs d'un tableau 

# Plan **Modèles mathématiques de fonction**

 Fonction mathématique usuelle  $y = f(x)$ ;

• Fonction de plusieurs arguments  $y = f(x_1, ..., x_N)$ ;

• Fonction qui renvoie plusieurs valeurs y<sub>1</sub>, ..., yN

 $(void)$   $f(x_1, ..., x_N, \&y_1, ..., \&y_N)$ ;

**Pointeurs** comme adresses Rappel

Opérateur & et opérateur<sup>\*</sup>

Passage par référence (adr.)

Echange de valeurs 

de type tableau Parcours de tableaux 

Tri des valeurs d'un tableau 

Plan  $\log P$ our rendre visible le fait qu'une variable rapporte une valeur en retour de fonction > ajouter \_return à son nom

Exemple : int LookupDefColor (name, &def\_return) char  $*$  name; Fonctions à arg. Color def return;

**Pointeurs** comme adresses 

Opérateur & et opérateur<sup>\*</sup>

Passage par référence (adr.)

Echange de valeurs 

Fonctions à arg. de type tableau Parcours de tableaux 

Tri des valeurs d'un tableau 

# Plan **Echange des valeurs**<br>
Rappel **de 2 variables**

Pour échanger les valeurs de deux variables  $x$  et  $y$ , il faut utiliser une troisième variable. En effet, si l'on écrit directement 

 $x = y;$ 

 $y = x;$ 

aura été perdue dès la première valeur de y). ça ne marche pas, car la valeur de x affectation (elle est « écrasée » par la

**Pointeurs** comme adresses 

Opérateur & et opérateur<sup>\*</sup>

Passage par référence (adr.)

Echange de valeurs 

Fonctions à arg. de type tableau Parcours de tableaux 

Tri des valeurs d'un tableau 

# Plan Echange des valeurs

int x, y, sauve;

sauve =  $x$ ;

 $x = y;$ 

y = sauve;

 sont des lignes de C qui permettent de programmer l'échange des valeurs de x et de y.

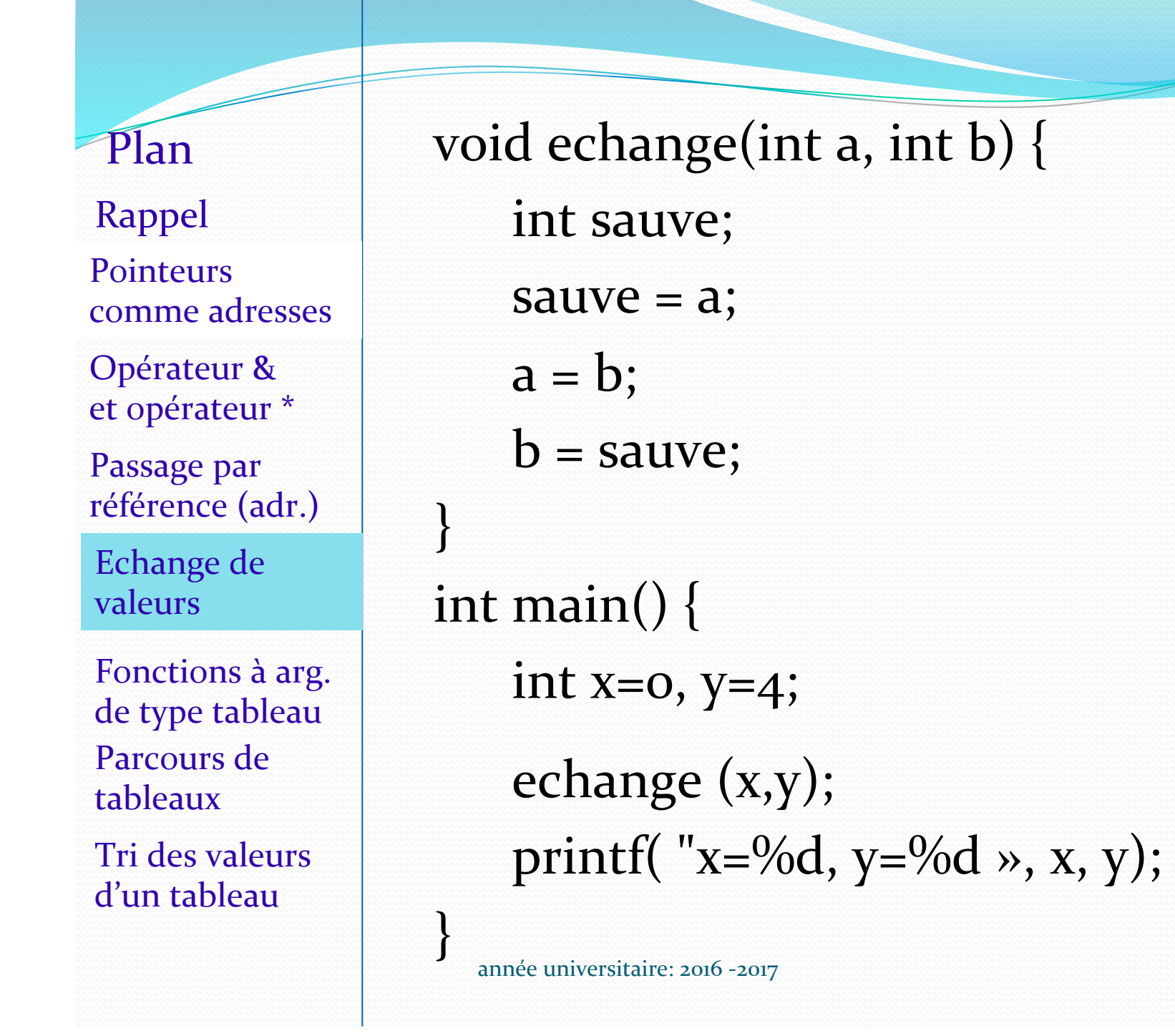

Plan Fonctions à arg. de type tableau Parcours de tableaux Tri des valeurs d'un tableau Echange de valeurs **Pointeurs** comme adresses Opérateur & et opérateur<sup>\*</sup> Passage par référence (adr.) Rappel

### void echange(int  $*$ a, int  $*$ b) {

int sauve;

sauve  $= ...;$ 

... 

} 

} 

 $=$  sauve;

int main()  $\{$ 

int  $x=0$ ,  $y=4$ ;

printf( " $x=$ %d,  $y=$ %d »,  $x, y$ ); echange  $(\&x, \&y);$ 

**Pointeurs** comme adresses Rappel

Opérateur & et opérateur<sup>\*</sup>

Passage par référence (adr.)

Echange de valeurs 

Fonctions à arg. de type tableau Parcours de tableaux 

Tri des valeurs d'un tableau 

printf( " $x=$ %d,  $y=$ %d »,  $x, y$ ); void echange(int \*a, int \*b) { int sauve; sauve =  $*a$ ;  $*a = *b;$  $b =$  sauve; }  $int$  main() { int  $x=0$ ,  $y=4$ ; echange  $(\&x, \&y);$ 

année universitaire: 2016 -2017

} 

- Rappel
- **Pointeurs** comme adresses

Opérateur & et opérateur<sup>\*</sup>

Passage par référence (adr.)

Echange de valeurs 

Fonctions à arg. de type tableau

Parcours de tableaux 

Tri des valeurs d'un tableau 

# Fonctions à argument de type tableau

On a vu que dans le cas d'un tableau dont les valeurs des variables indexées sont modifiées par le calcul de la fonction, ces valeurs restent modifiées après le calcul de la fonction.

un exemple de passage d'argument par syntaxiquement (il n'y a pas de &). Les fonctions prenant en paramètre une variable de type tableau sont aussi adresse, mais cela n'est pas visible

**Pointeurs** comme adresses 

Opérateur & et opérateur<sup>\*</sup>

Passage par référence (adr.)

Echange de valeurs 

Fonctions à arg. de type tableau

Parcours de tableaux 

Tri des valeurs d'un tableau 

Plan Un tableau tab est un pointeur (constant) dont la valeur est l'adresse de la 1ere variable à laquelle il donne accès.

> On a donc l'égalité  $\tan = \kappa \cdot \text{tab}$  [0] et si on cherche à afficher tab au format pointeur  $printf('tab =  $8p''$ , tab);$ On obtiendra par exemple

> > $tab = 0x7fff58140c20$

apparaître l'opérateur & explicitement, mais Quand on passe un tableau en argument à une fonction, on ne voit pas ses valeurs peuvent être modifiées.

**Pointeurs** Rappel

comme adresses 

Opérateur & et opérateur \*

Passage par référence (adr.)

Echange de valeurs 

Fonctions à arg. de type tableau

Parcours de tableaux 

Tri des valeurs d'un tableau 

}

# Parcours de tableau

```
Les pointeurs permettent de parcourir les
valeurs d'un tableau. Exemple :
int tab[] = \{1, 2, 3, 4\};
int *pt = \&tab[0]; // pt pointe sur le début
                   /* équivallent à int *pt = tab */
int *dernier = \&tab[3]; // pointe sur la fin
```

```
for ( ; pt \leq dernier; ) {
```

```
printf( "%d ", *pt);
                      pt+1
```
**1 2 3 4**

dernier

 $pt = pt+1;$ 

### Rappel

**Pointeurs** comme adresses 

Opérateur & et opérateur \*

Passage par référence (adr.)

Echange de valeurs 

Fonctions à arg. de type tableau

Parcours de tableaux 

Tri des valeurs d'un tableau 

}

# Parcours de tableau

Les pointeurs permettent de parcourir les valeurs d'un tableau. Exemple : int tab[]=  $\{1, 2, 3, 4\}$ ; int  $*pt = tab$ ; // pt pointe sur le début int \*dernier =  $\&$ tab[3]; // pointe sur la fin // équivalent à: int dernier=  $tab + 3$ 

**1 2 3 4**

dernier

```
for ( ; pt \leq dernier; pt++) {
     printf( "%d ", *pt);
                            pt+1
```
### Rappel

**Pointeurs** comme adresses 

Opérateur & et opérateur \*

Passage par référence (adr.)

Echange de valeurs 

Fonctions à arg. de type tableau

Parcours de tableaux 

Tri des valeurs d'un tableau 

# Parcours de tableau

Les pointeurs permettent de parcourir les valeurs d'un tableau. Exemple : int tab[]=  $\{1, 2, 3, 4\}$ ; int  $*pt = tab$ ; // pt pointe sur le début int \*dernier = tab +3; // pointe sur la fin for ( ; pt  $\leq$  dernier; ) printf( "%d ", \*pt++); } **1 2 3 4**  $pt+1$ 

pt dernier

### Rappel

**Pointeurs** comme adresses 

Opérateur & et opérateur \*

Passage par référence (adr.)

Echange de valeurs 

Fonctions à arg. de type tableau

Parcours de tableaux 

Tri des valeurs d'un tableau 

# Tri (des valeurs) d'un tableau

Un algorithme possible est le suivant (ce n'est pas le seul):

 *Si le nb d'éléments du tableau est 1 ou 0 dors (ne rien faire)* retourner void. *Sinon parcourir le tableau et pour chaque i* comparer tab[i] avec tab[j] pour  $j > i$ (il doit être plus petit pour que le tableau soit trié) 

échangez les *x*aleurs  $tab[i]$  et  $tab[j]$ . si on trouve un j avec  $tab[j] < tab[i]$ 

Plan Fonctions à arg. de type tableau Parcours de tableaux Tri des valeurs d'un tableau Echange de valeurs **Pointeurs** comme adresses Opérateur & et opérateur<sup>\*</sup> Passage par référence (adr.) Rappel

void trieTab(int tab[], int nb){ int i, j; if ((nb == 0) || (nb == 1)) return; for  $(i=0; i < nb-1; i++)$ for  $(j=i+1; j < nb; j++)$ if  $(tab[i] > tab[j])$  echange(&tab[i],  $\&$ tab[j]);

return;

}

Plan Fonctions à arg. de type tableau Parcours de tableaux Tri des valeurs d'un tableau Echange de valeurs **Pointeurs** comme adresses Opérateur & et opérateur \* Passage par référence (adr.) Rappel

void trieTab(int tab[], int nb){ int \*p , \*q; int \*der = tab + nb-1; if ((nb == 0) || (nb == 1)) return; for  $(p = tab; p \leq der; p++)$ for  $(q = p+1; q \leq der; q++)$ if  $(*p > *q)$  echange(p,q); return;

année universitaire: 2016 -2017

}

Plan Fonctions à arg. de type tableau Parcours de tableaux Tri des valeurs d'un tableau Echange de valeurs **Pointeurs** comme adresses Opérateur & et opérateur \* Passage par référence (adr.) Rappel

void trieTab(int tab[], int nb){ int \*p, \*q; int \*out= tab + nb; // en dehors if ((nb == 0) || (nb == 1)) return; for  $(p = tab; p < out; p++)$ for  $(q = p+1; q < out; q++)$ if  $(*p > *q)$  echange(p,q); return;

année universitaire: 2016 -2017

}

Rappel

**Pointeurs** comme adresses 

Opérateur & et opérateur<sup>\*</sup>

Passage par référence (adr.)

Echange de valeurs 

Fonctions à arg. de type tableau

Parcours de tableaux 

Tri des valeurs d'un tableau

Remarque : il faut passer le nombre d'éléments du tableau en paramètre, car à l'intérieur de la fonction on ne peut pas utiliser sizeof(tab)/sizeof(tab[0]) pour connaître le nombre d'éléments du tableau passé en argument.

formule précédente, serait appliquée au En effet, le paramètre formel de la fonction, déclaré sans dimension, n'a pas d'espace mémoire réservé (seule la valeur de début du tableau est passée en paramètre), et la paramètre formel, et donnerait toujours 1.

### Rappel

**Pointeurs** comme adresses

Opérateur & et opérateur<sup>\*</sup>

Passage par référence (adr.)

Echange de valeurs 

Fonctions à arg. de type tableau

Parcours de tableaux 

Tri des valeurs d'un tableau

### **Merci pour votre attention !**

### **Des questions ?**